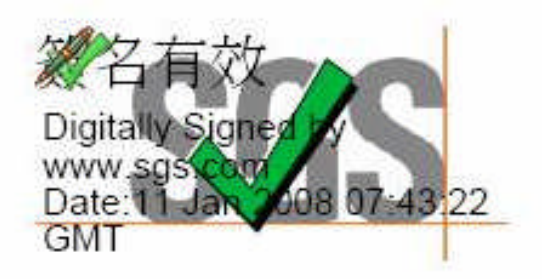

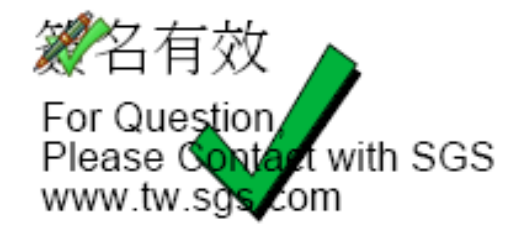

## 如何"建立簽名的時間"設定?

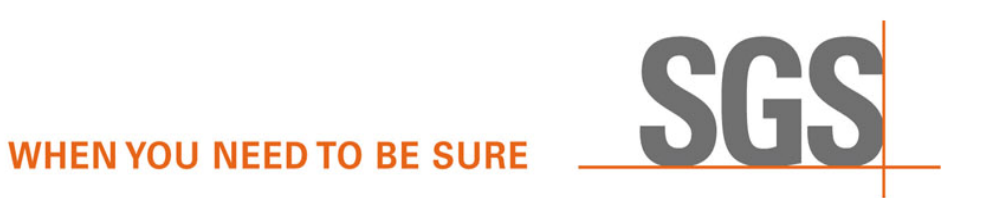

## SGS

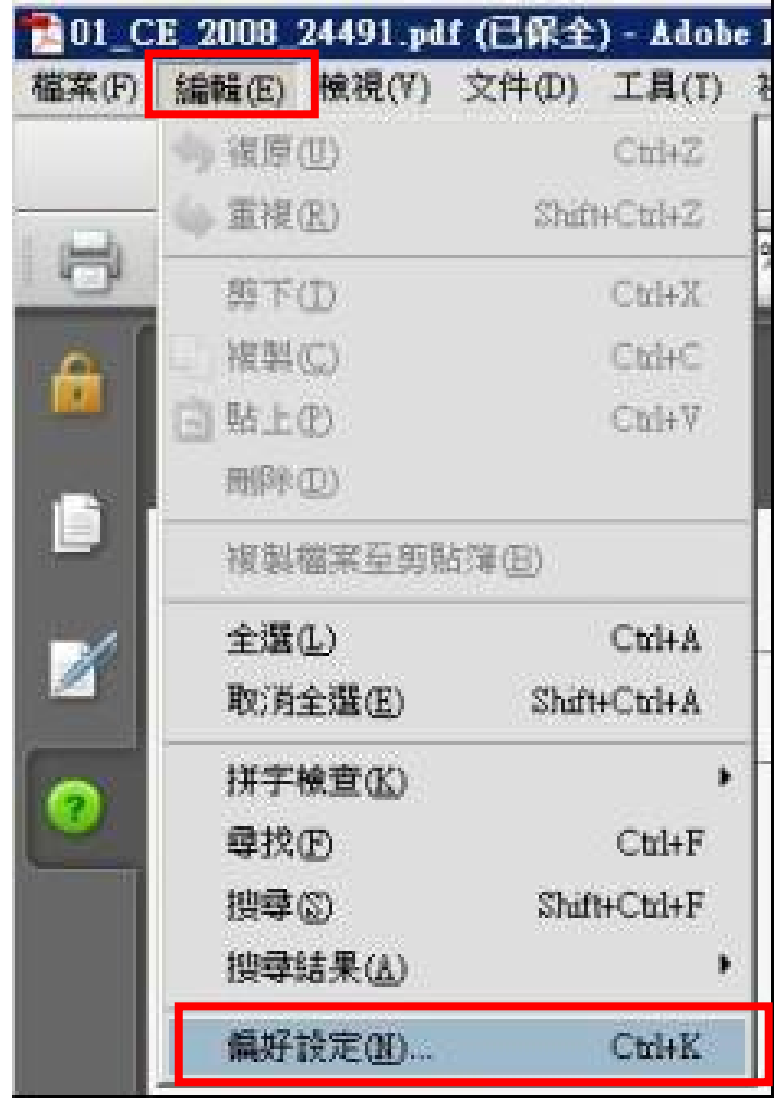

如何建立簽名的時間設定?

## **1.** 打開**pdf**檔後

**2.** 點選"編輯"

選取"偏好設定"

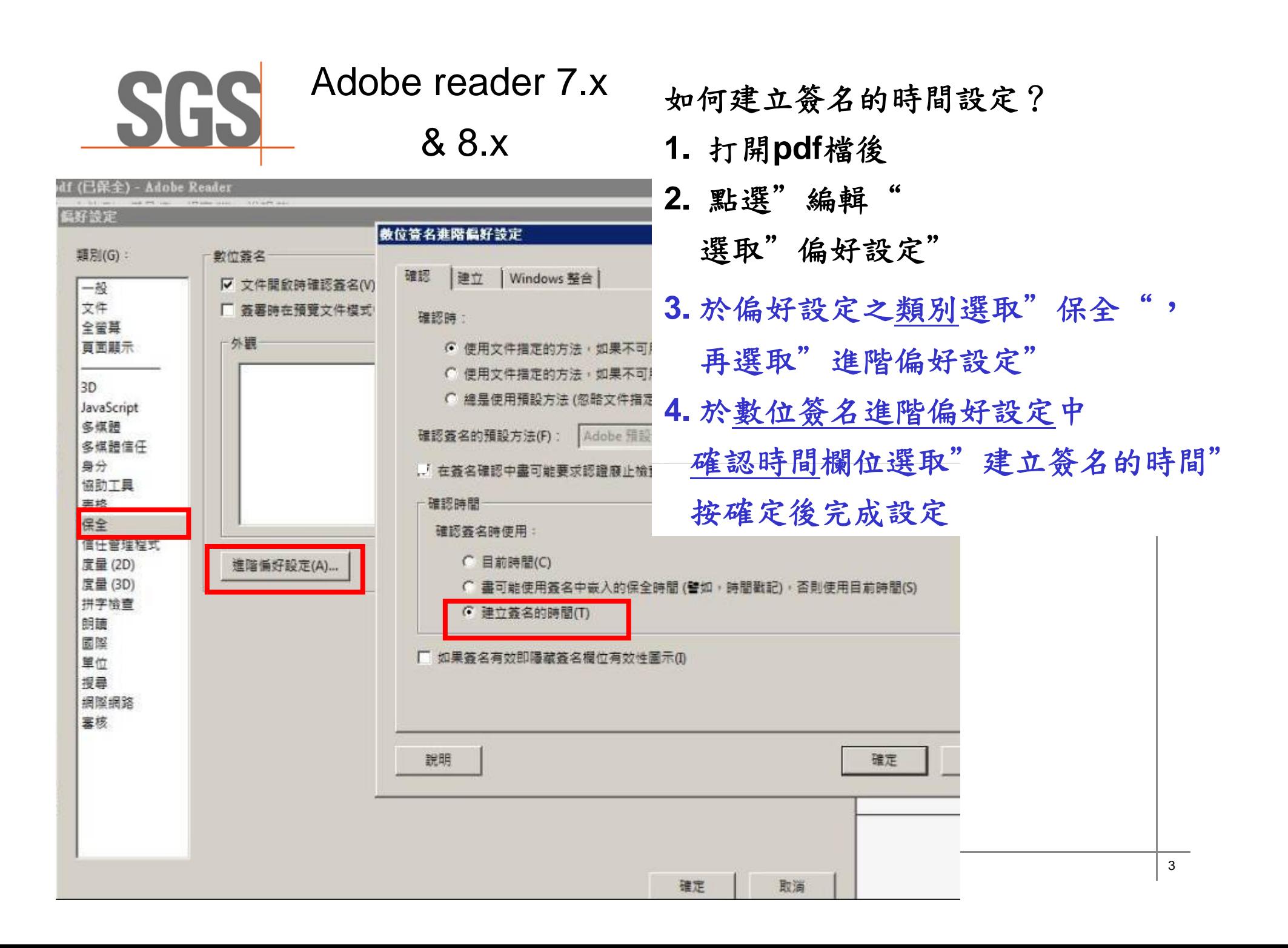

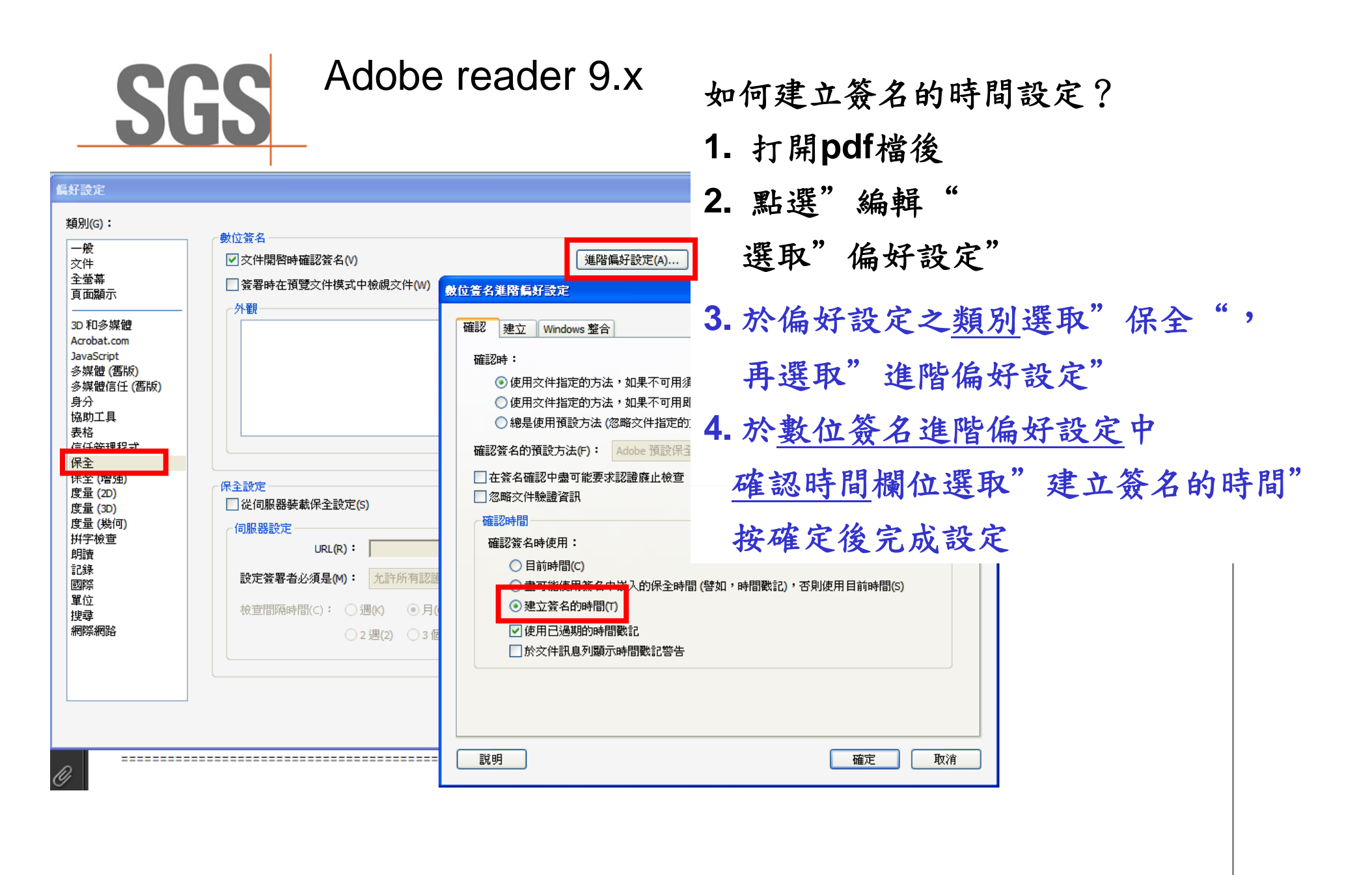